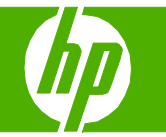

# Copier à l'aide du bac d'alimentation automatique (BAA)

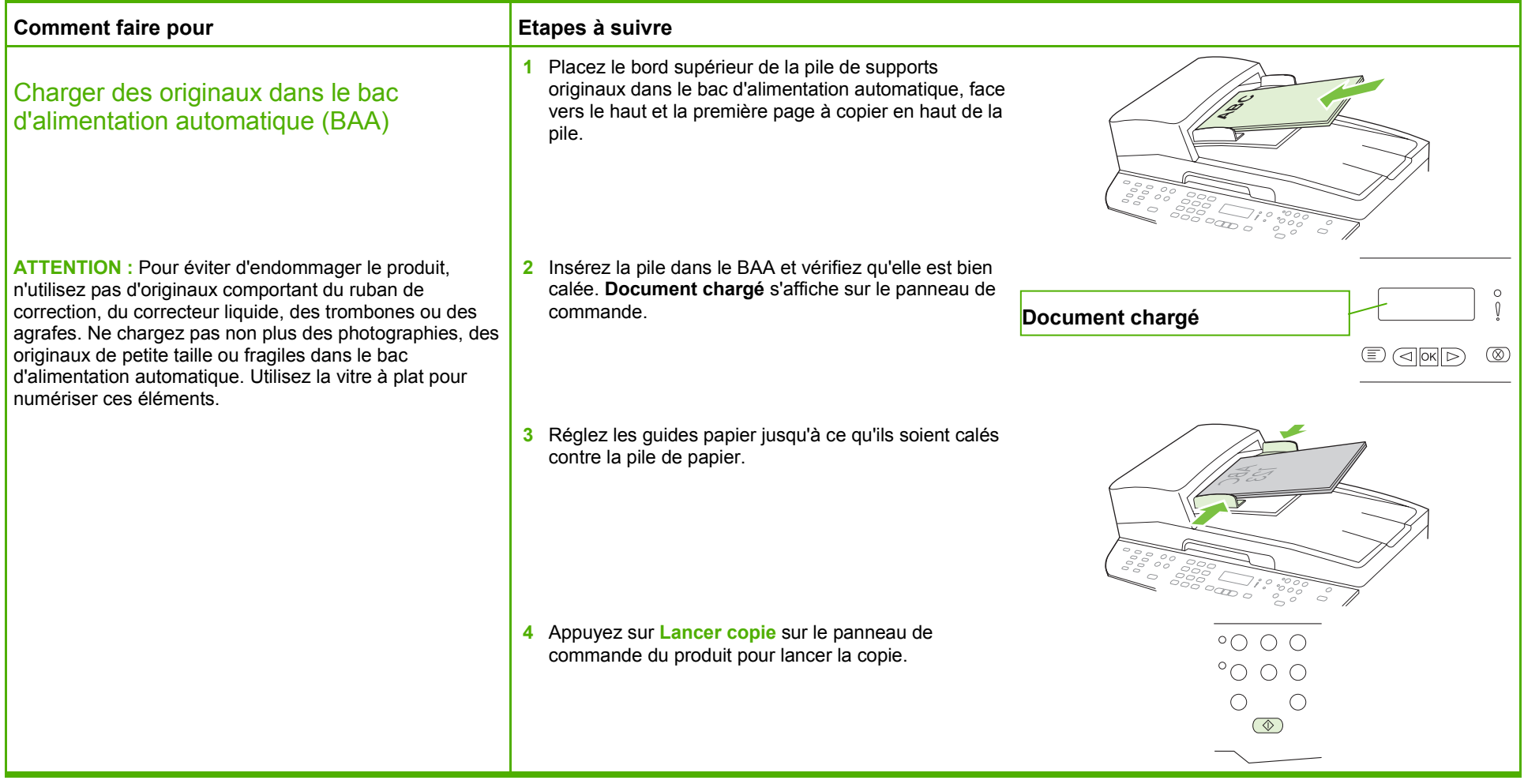

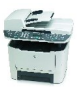

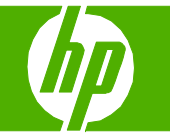

# Copier à l'aide du scanner à plat

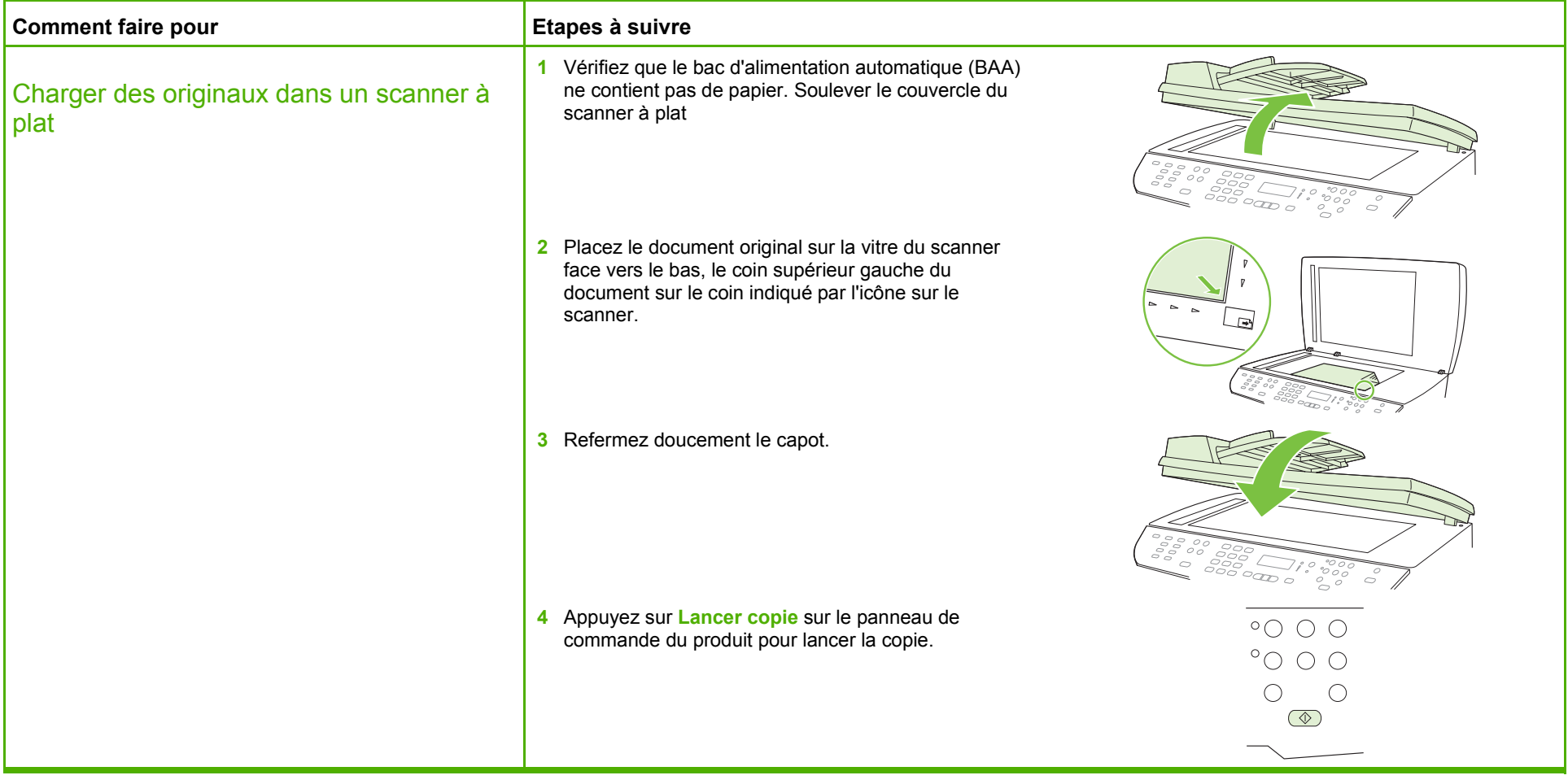

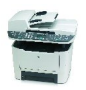

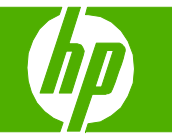

# Trier ma tâche de copie

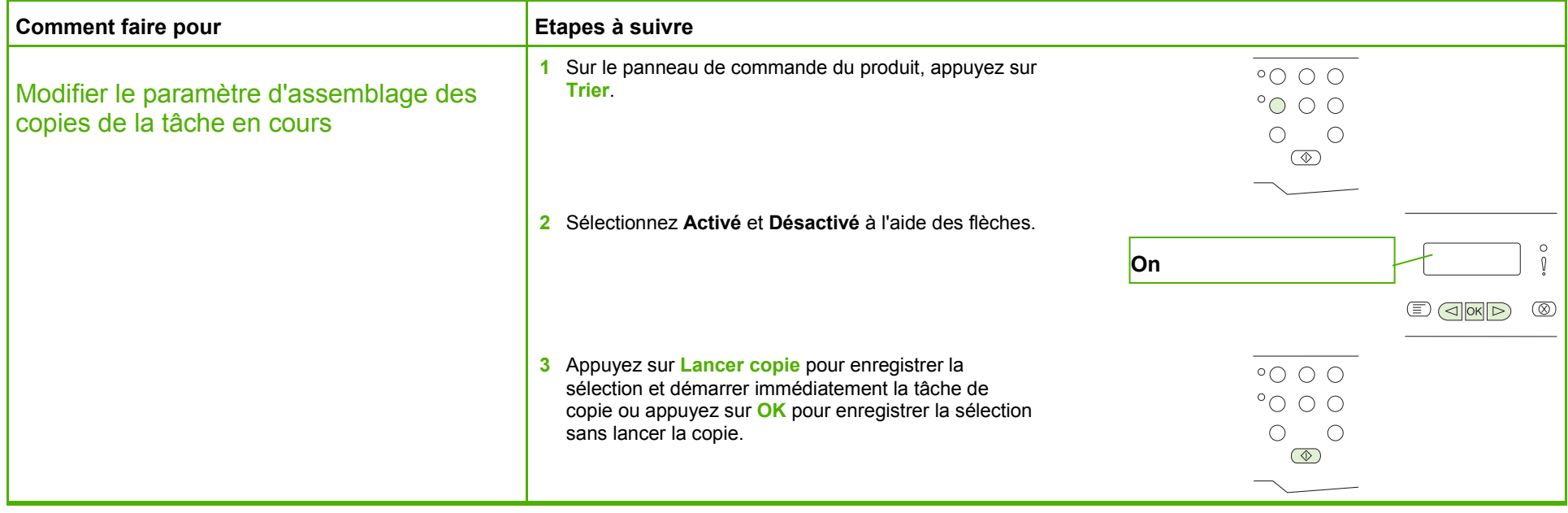

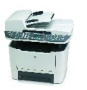

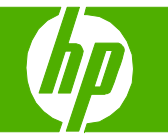

# Copier des deux côtés (recto verso)

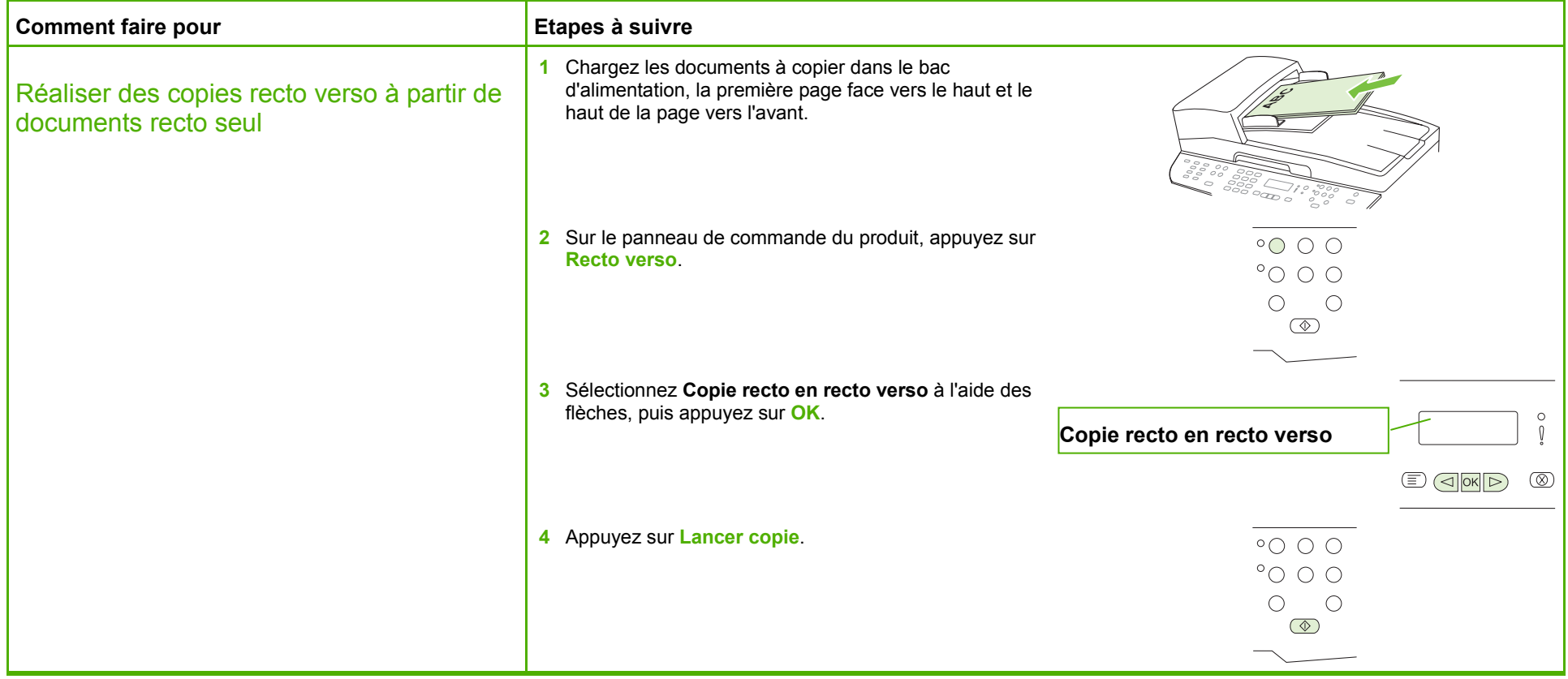

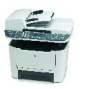

# **MFP HP LaserJet série M2727 – Copie**

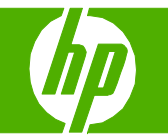

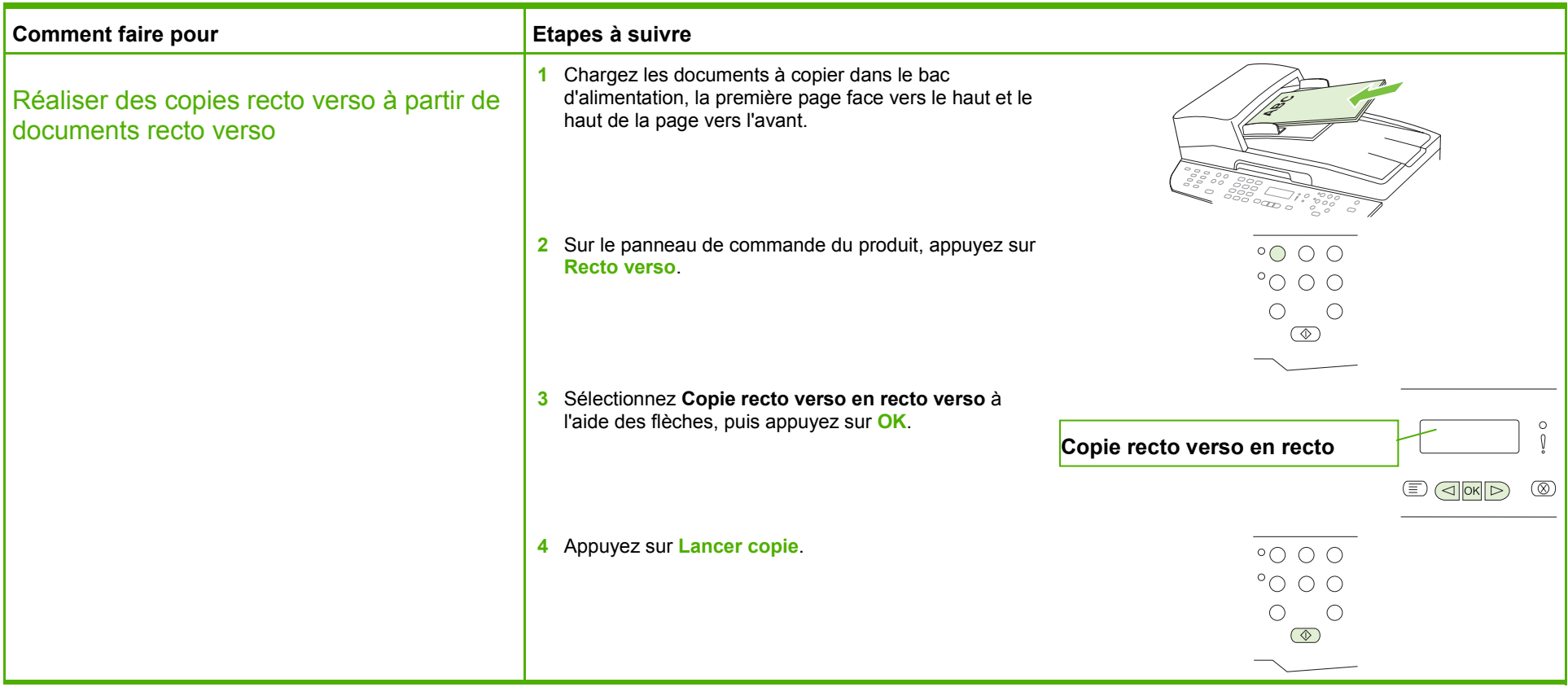

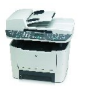

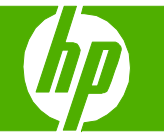

#### Copier sur du papier spécial, des étiquettes ou des transparents

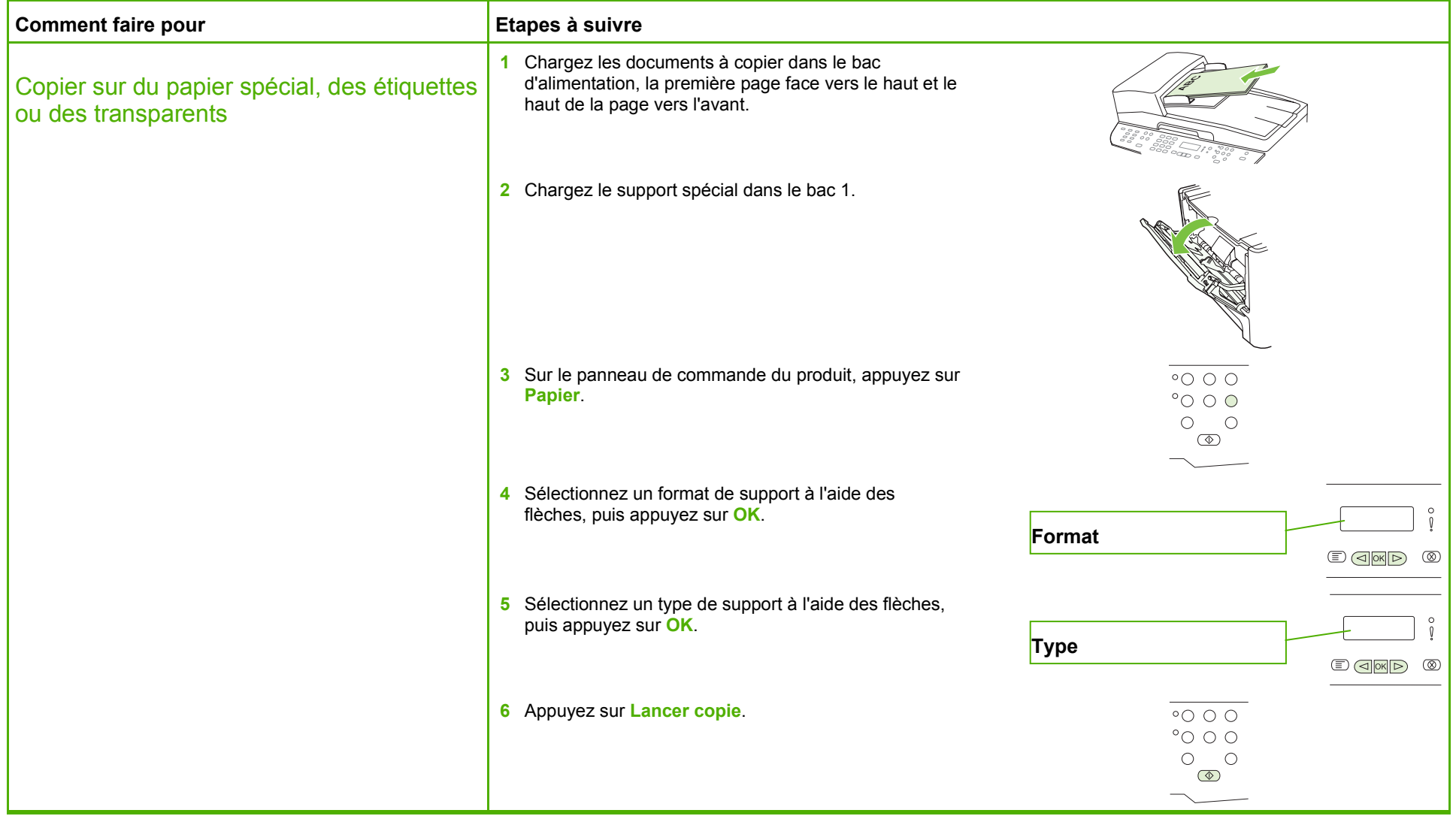

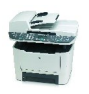

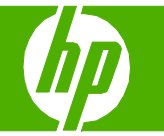

# Copier sur du papier à en-tête ou des formulaires préimprimés

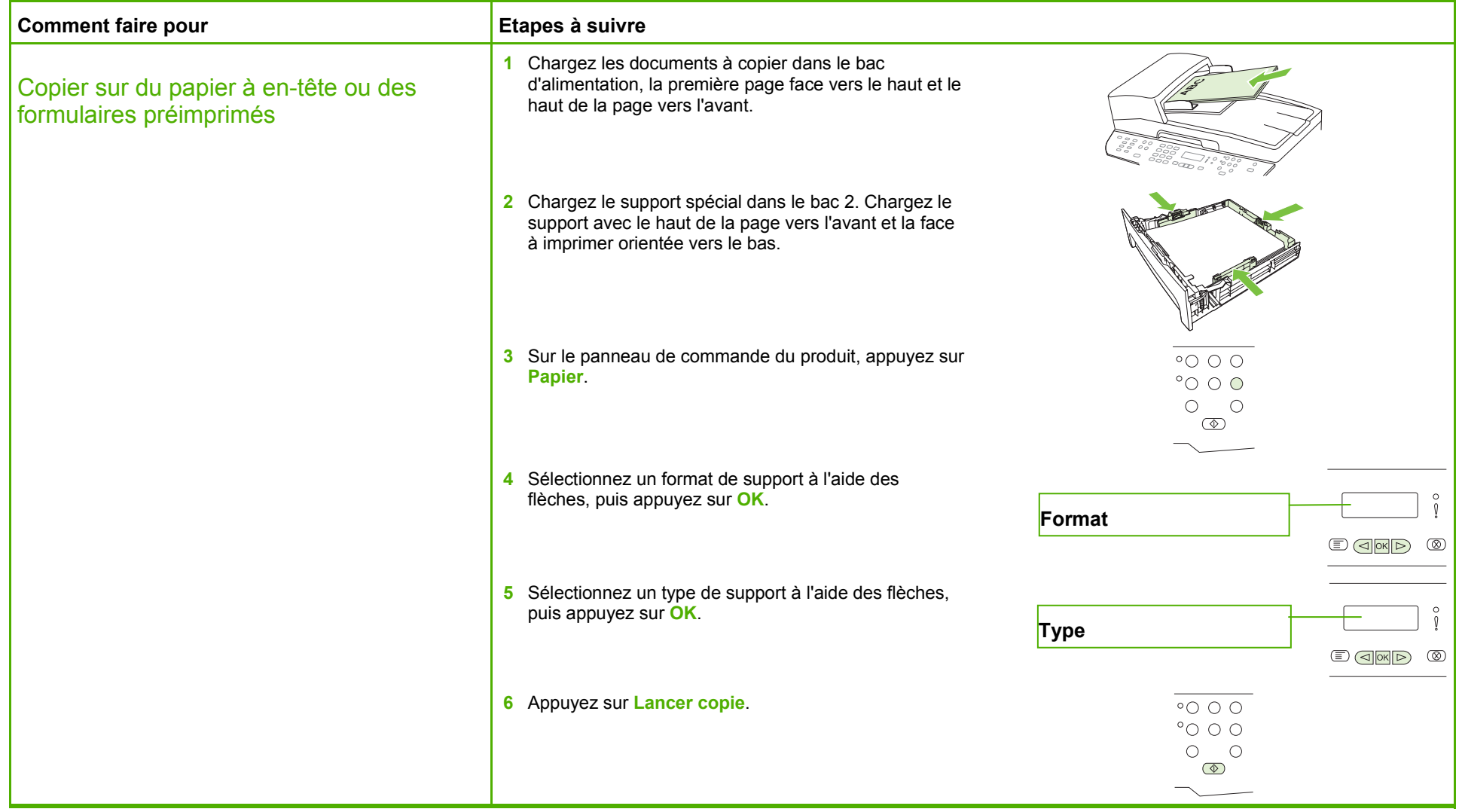

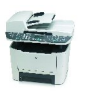

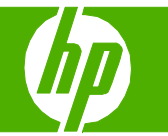

# Améliorer l'aspect de ma copie

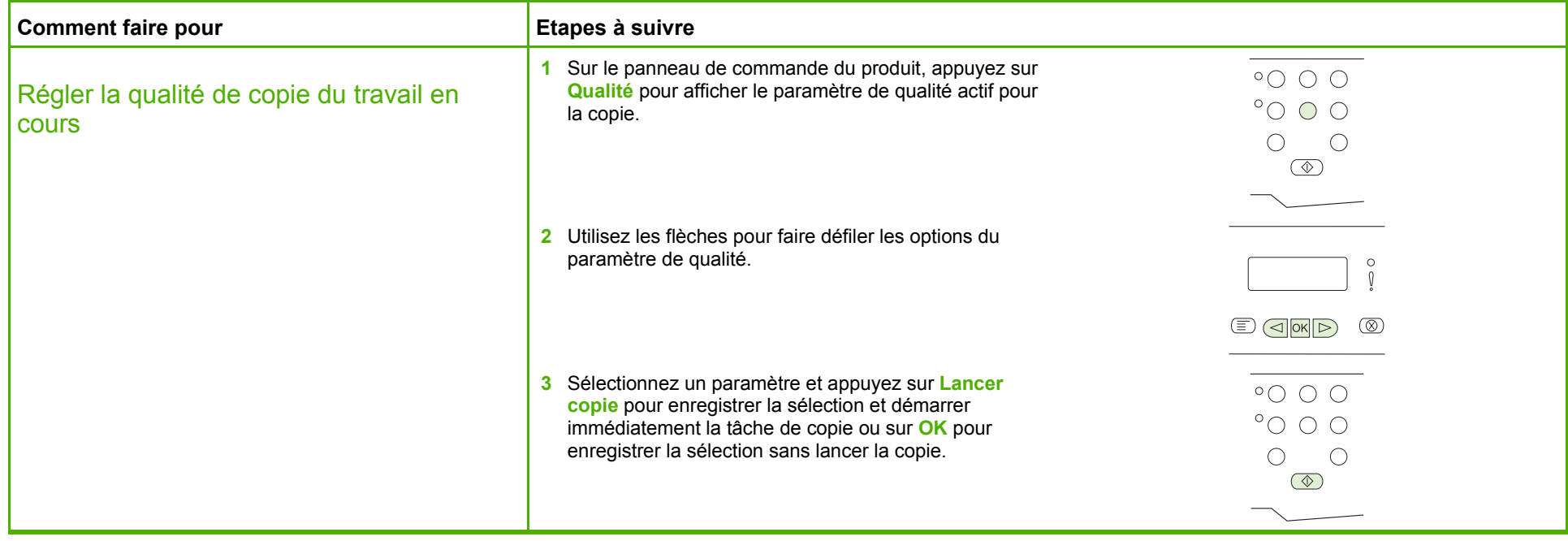

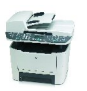

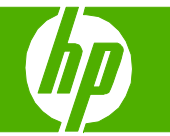

# Réduire ou agrandir l'image

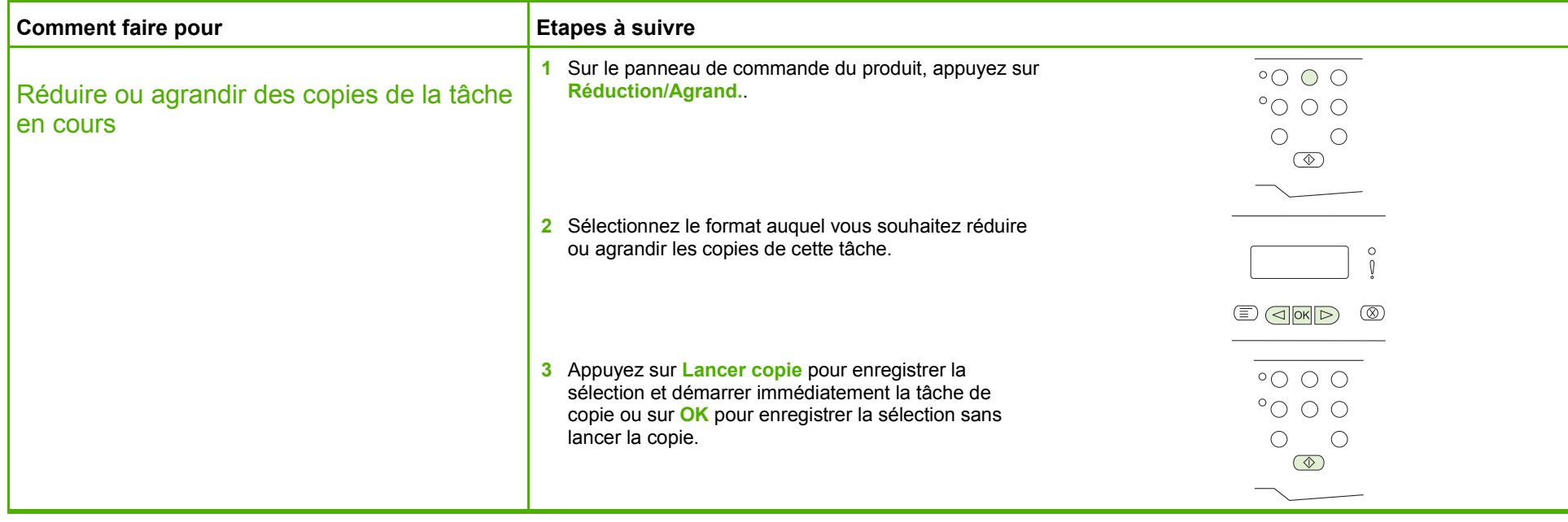

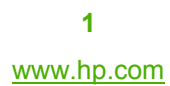

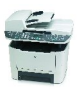